Disaggregating SLOs

### How to use SLO reports in Program Review

Bethany Tasaka SLO Faculty Lead Spring 2020

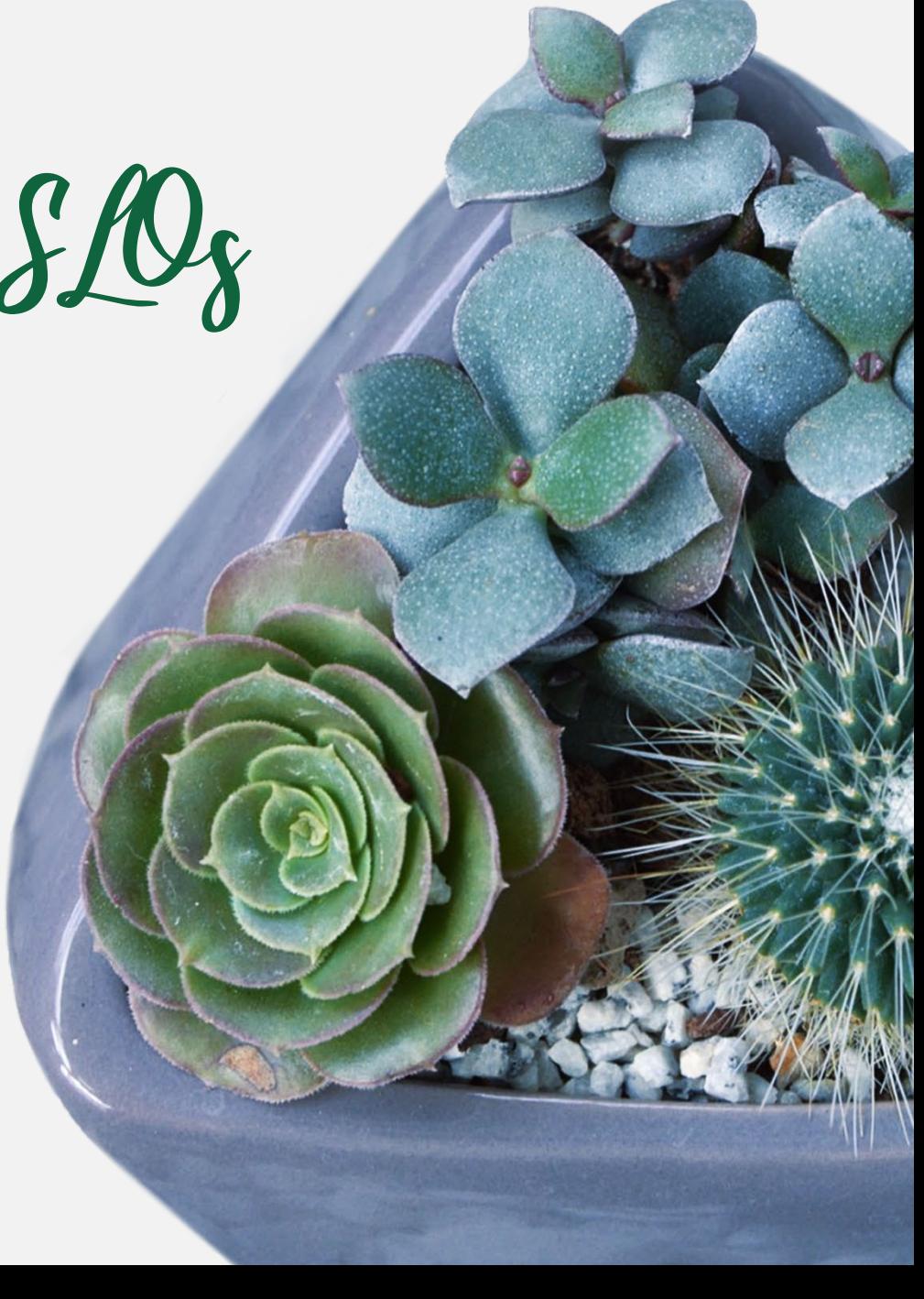

"Colleges are required to analyze SLO data for disproportionate impact among subpopulations and make program changes according to the results."

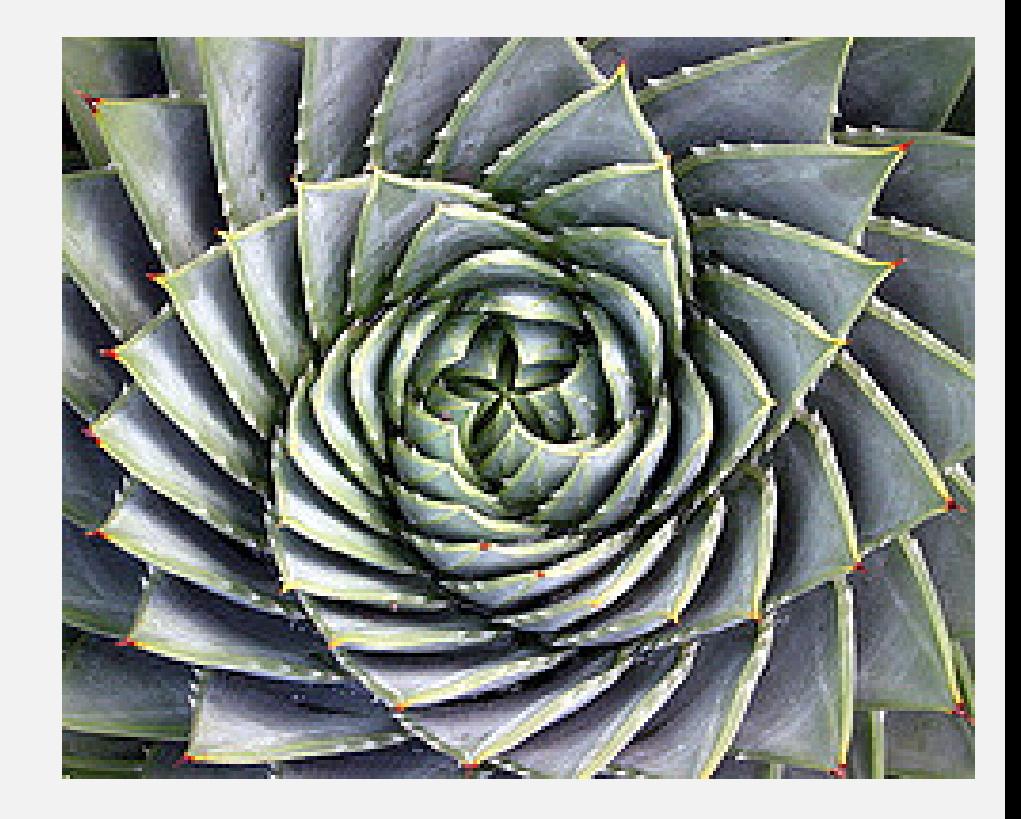

asccc.org, [The Genie in the Bottle: Disaggregation of Student Learning Outcomes Data](https://asccc.org/content/genie-bottle-disaggregation-student-learning-outcomes-data)

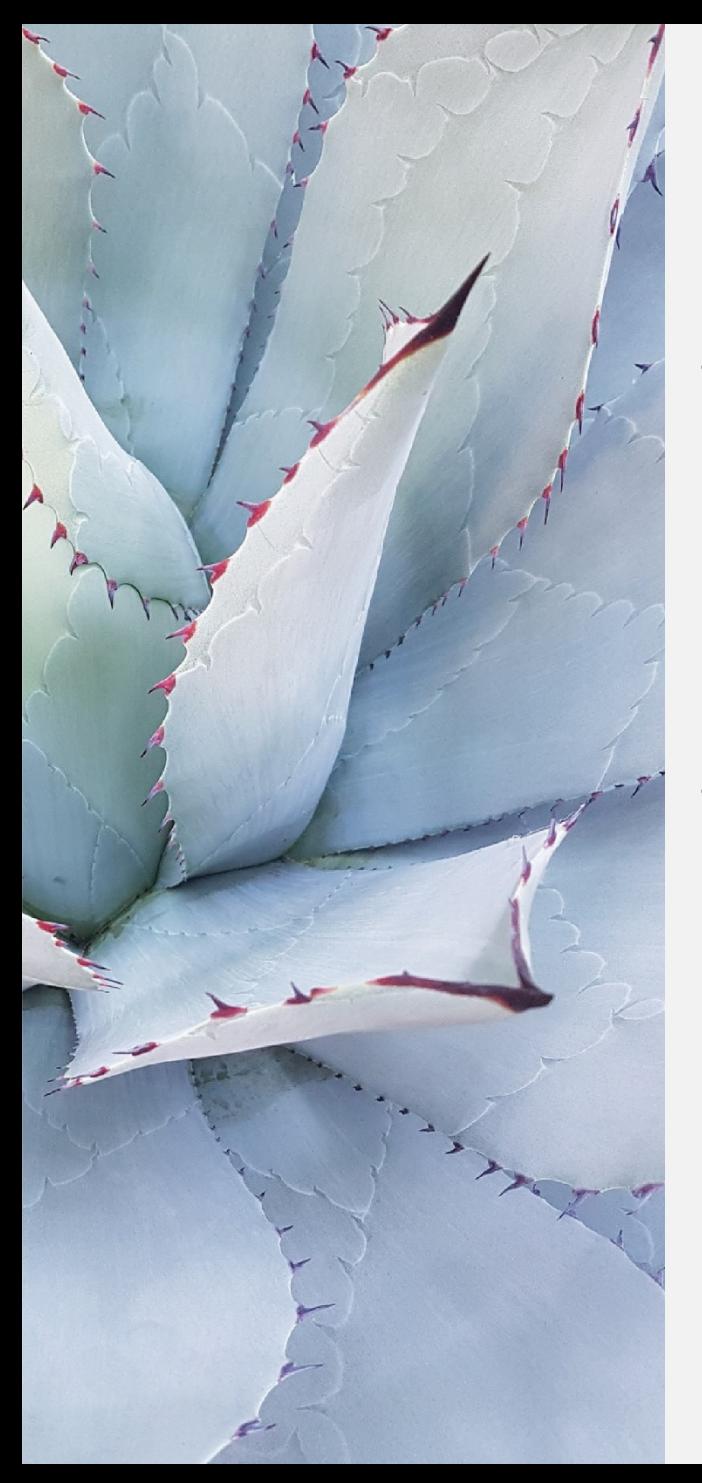

## Long-term Goals

- "The institution disaggregates and analyzes learning outcomes and achievement for subpopulations of students.
- When the institution identifies performance gaps, it implements strategies, which may include allocation or reallocation of human, fiscal and other resources, to mitigate those gaps and evaluates the efficacy of those strategies."

[accjc.org](https://accjc.org/wp-content/uploads/Accreditation-Standards_-Adopted-June-2014.pdf), Accreditation Standards, I.B.6, p. 2

Until then…

Begin disaggregation data conversations slowly and in measured steps.

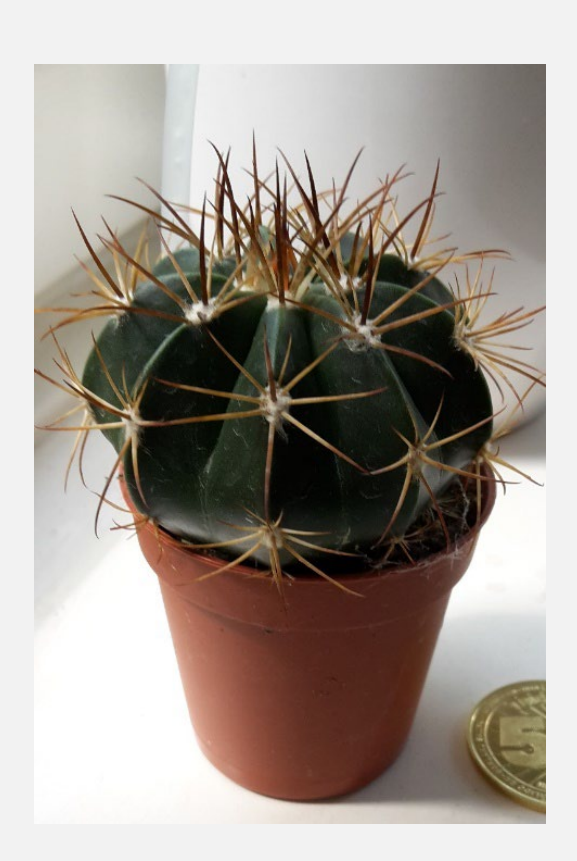

- Pick one course in a program, perhaps the one with the most sections.
- Review less controversial data attributes:
	- o Day vs. evening
	- o Online vs. face-to-face
	- o 18-week vs. short-term
	- o Learning communities
	- o Dual enrollment or concurrent enrollment
	- o Level of course
	- o Non-credit vs. credit

asccc.org, [The Genie in the Bottle: Disaggregation of Student Learning Outcomes Data](https://asccc.org/content/genie-bottle-disaggregation-student-learning-outcomes-data)

# Accessing your Outcomes

- 1. Log onto the SLO Cloud
- 2. There are two ways to get the data:
	- a. Reports: Broad overview of one course's SLO assessment data, disaggregated by SLO.
	- b. Exports: Larger quantity of data spanning all courses and all SLOs.

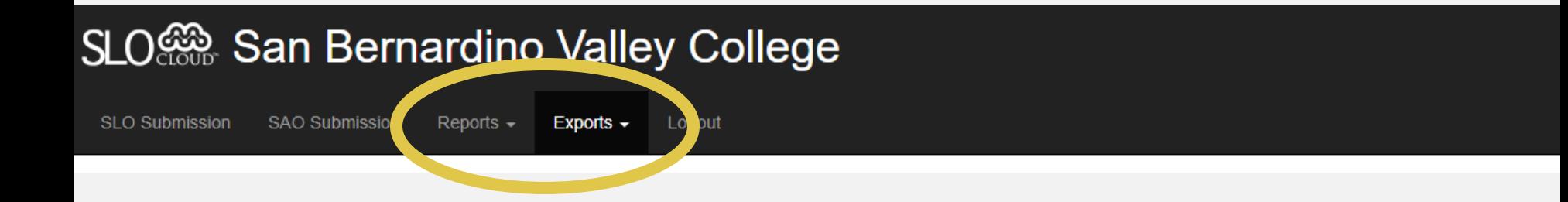

Reports

- Locate the "Reports" tab near the top.
- 2. Select Course Summary.
- 3. Enter desired course information.

#### SLO Sen Bernardino Valley College

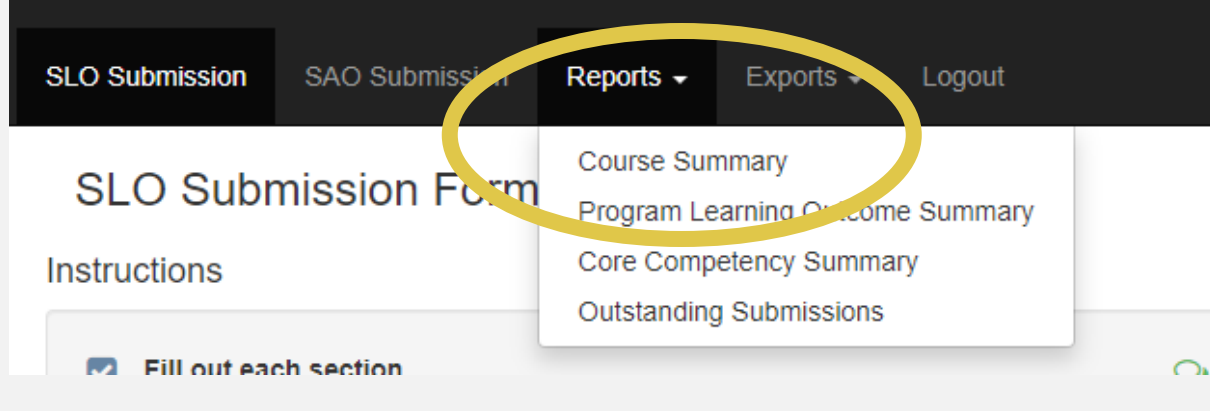

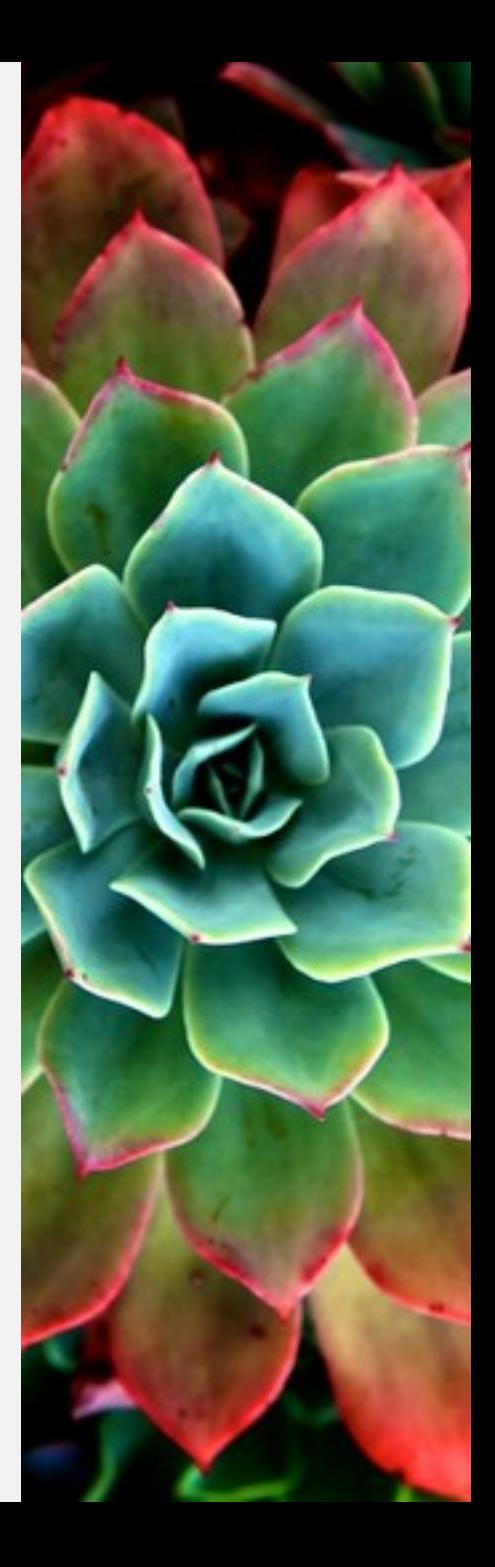

Report Data

#### SLO Sen Bernardino Valley College SLO Submission SAO Submission Reports  $\sim$ Exports - Logout **Course Summary Report** Last 3 Years Year  $2018 - 2019$  $\boldsymbol{\mathrm{v}}$ Period ٧ Mathematics, Business & Compui v **MATH** Course **MATH-095 Division** Dept Tools  $\sim$ **Course SLOs** Note: Course SLO Summary Evaluation Form is available. # of Students # of Students who Met % of Students who Met **SLO** # SLO Statement **Assessed SLO** 1 Students will demonstrate the ability to solve real-world problems involving quadratic 1787 45.26% 3948 equations. 2 Students will demonstrate the ability to simplify radical expressions and solve equations 4020 2399 59.68% containing radicals. 3 Students will demonstrate the ability to solve systems of linear equations and inequalities. 71.06% 4040 2871 4 Students will demonstrate mastery of function concepts and operations. 4004 2320 57.94% 1 Assessment Methods & Criteria 52 Reflection(s) 183 Section(s) Reporting

86 Section(s) Not Reporting

Exports

- 1. Locate the "Exports" tab near the top.
- 2. Enter desired course information.

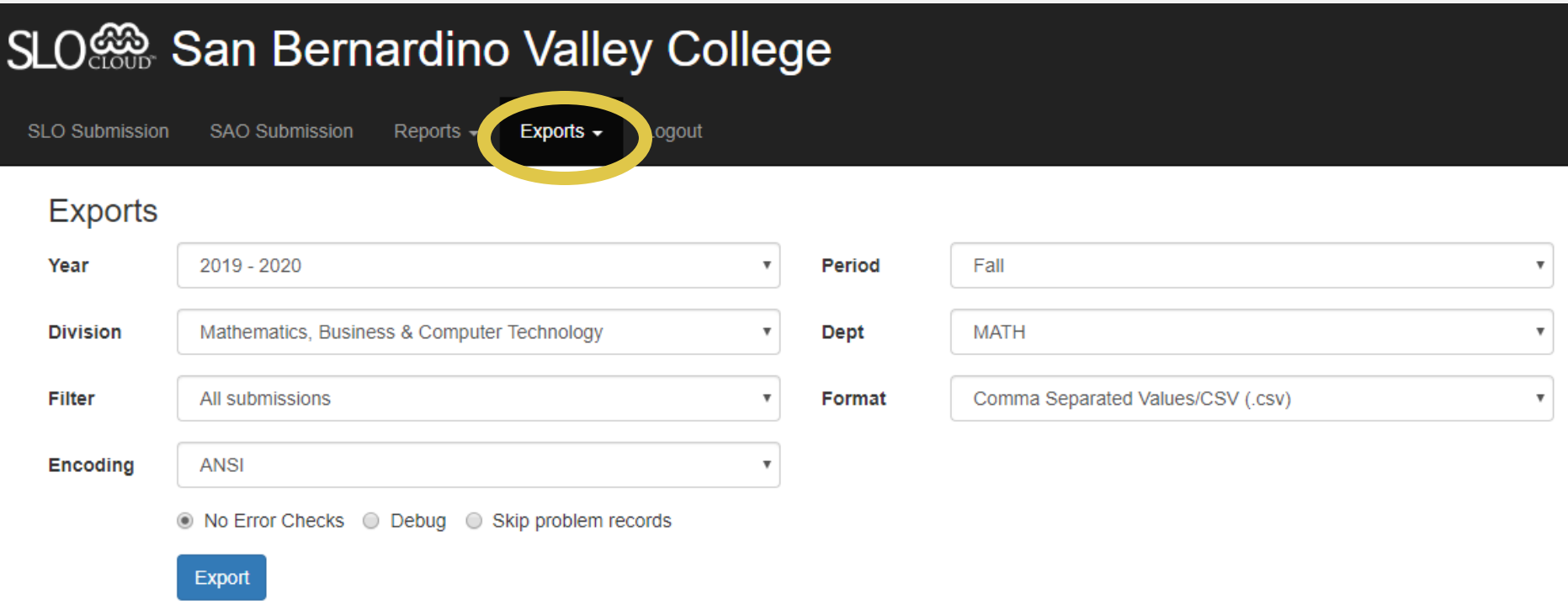

Exported Data

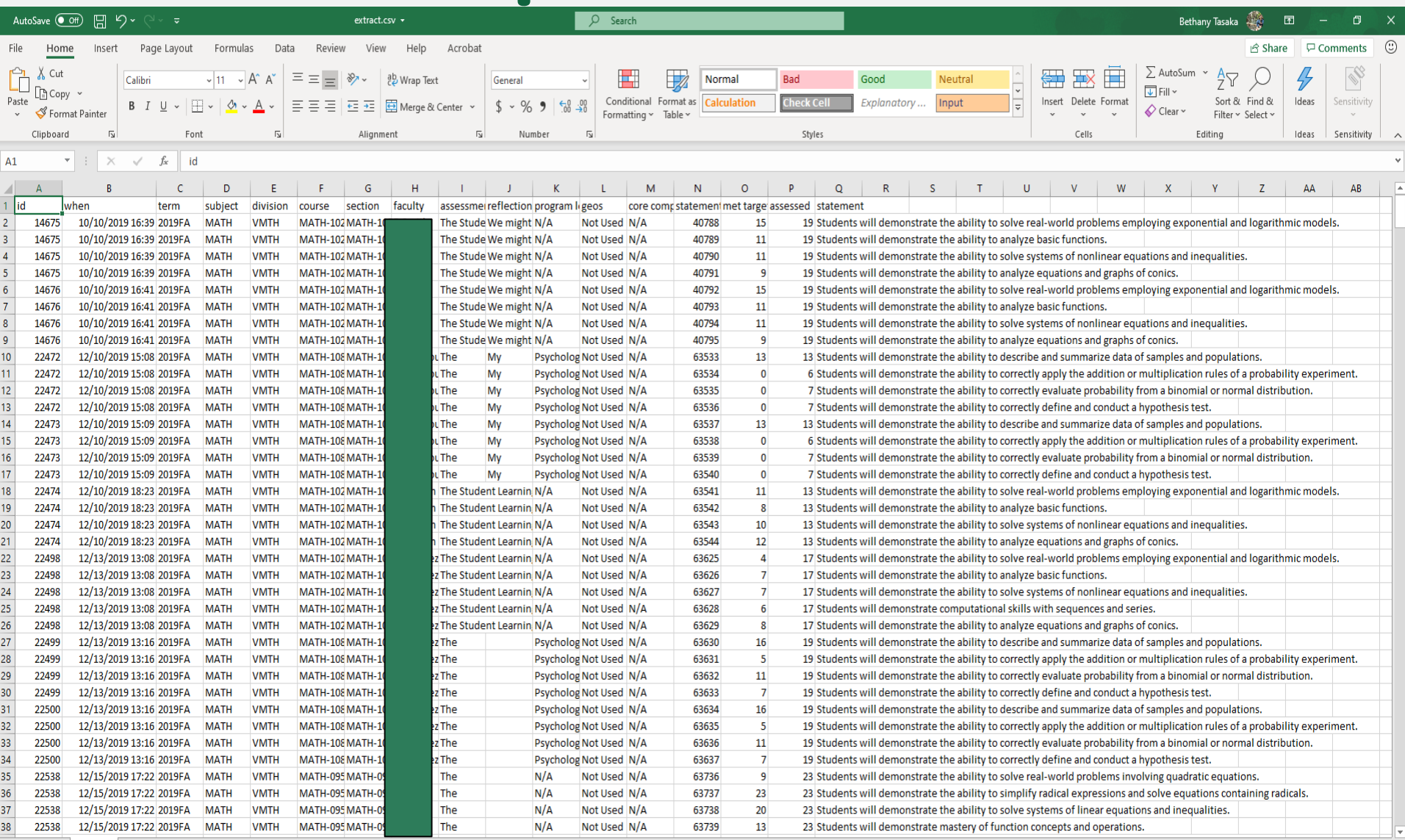

 $\frac{1}{2}$   $\frac{1}{2}$ 

 $\mathbb{R}^n$ 

extract  $\qquad \oplus$ 

Useful Excel Tools

• Utilize the "Sort" and "Filter" tools. File Home Insert Page Layout Formulas Data Review View Help

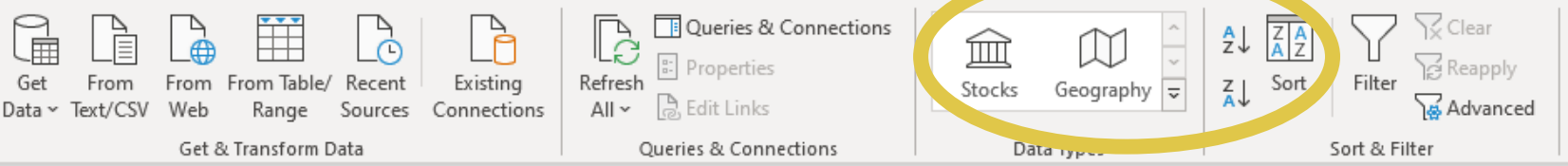

• Use "AutoSum" to quickly add data by row or column.

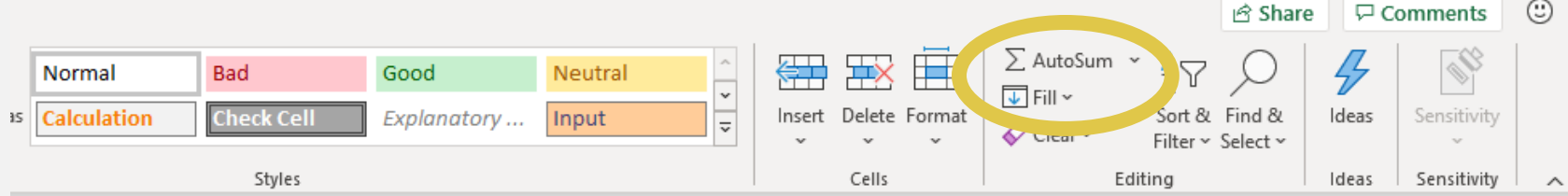

Use multiple sheets

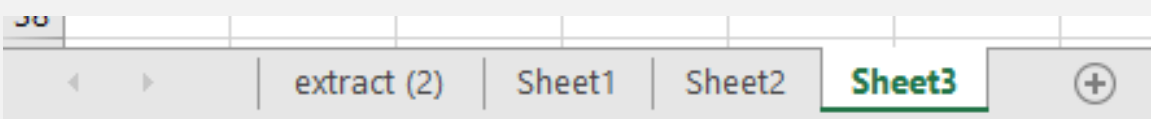

### Upcoming Campus Decisions As a college we should start thinking about how we want to look at disaggregation.

- How much data do we need to make a meaningful conclusion?
	- Do we have to disaggregate data for every section of every course? Could we use a smaller sampling?
- What's the impact on academic freedom?
- What about student privacy?
- How will faculty be protected?
- Can disaggregated data really lead to improving
- student learning?

asccc.org, [The Genie in the Bottle: Disaggregation of Student Learning Outcomes Data](https://asccc.org/content/genie-bottle-disaggregation-student-learning-outcomes-data)

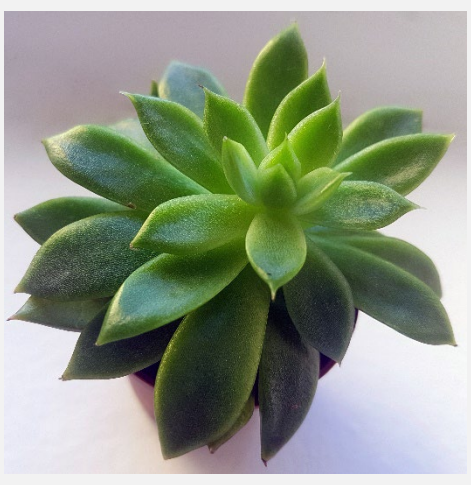

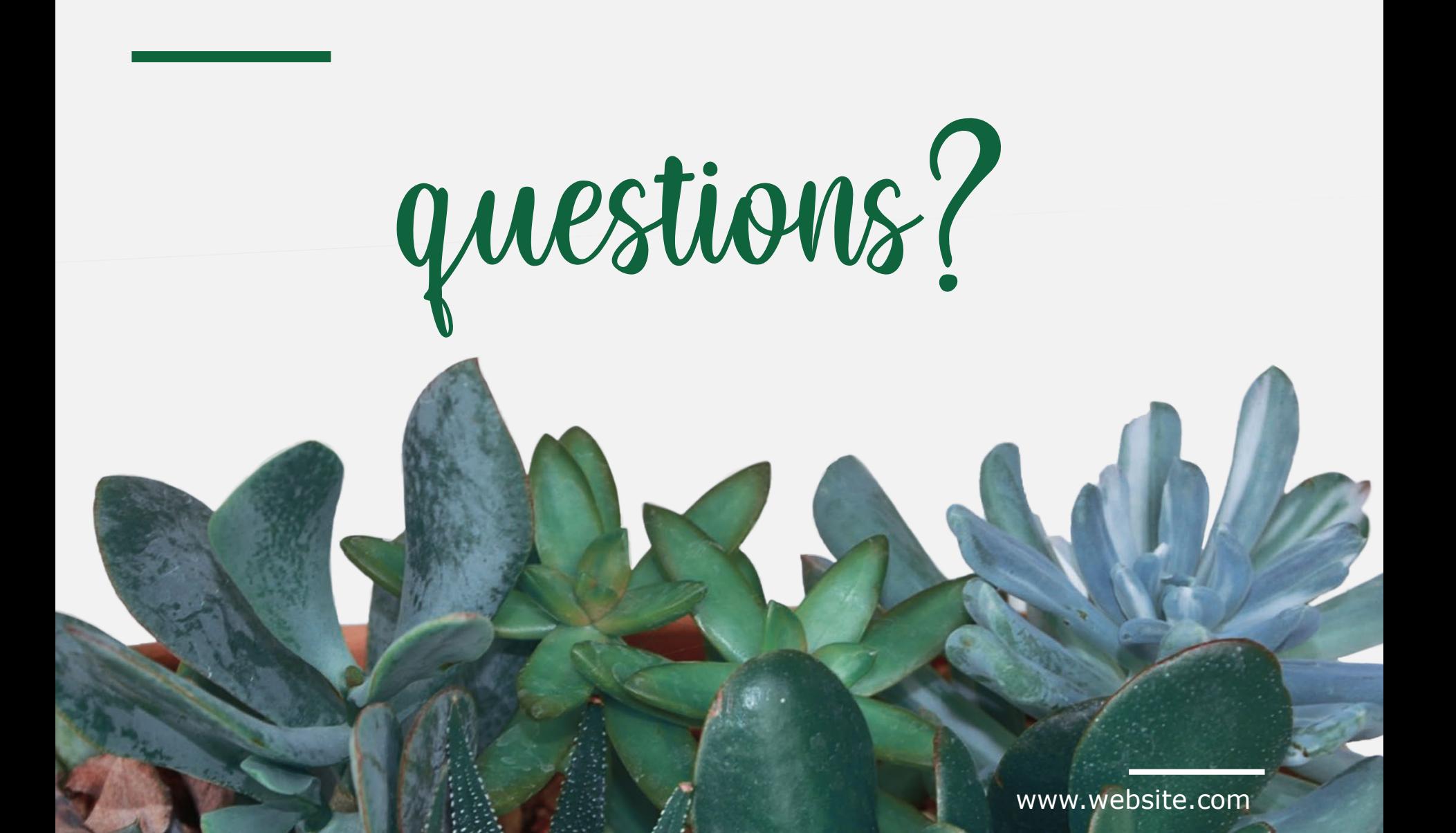